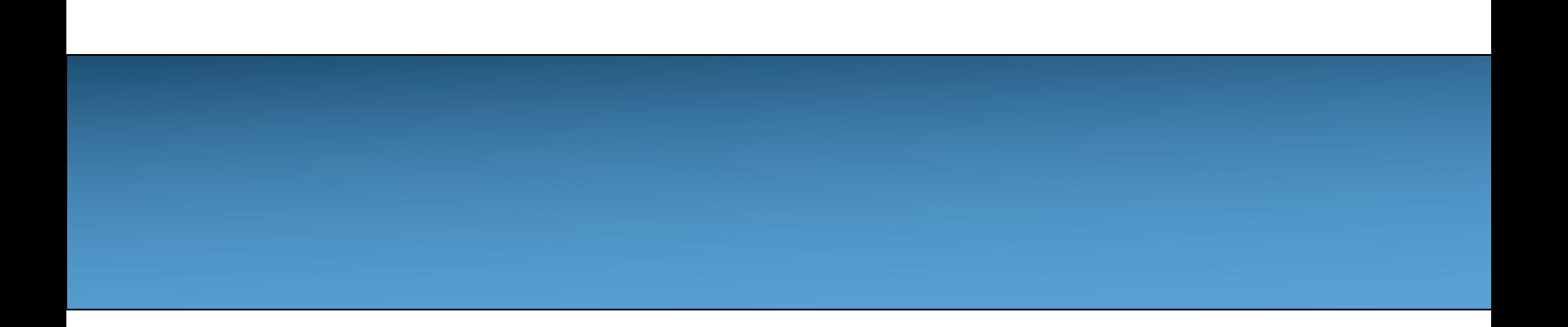

### **Unit 7: ArrayList [Introdu](https://longbaonguyen.github.io/)ction to ArrayLists**

Adapted from:

- 1) Building Java Programs: A Back to Basics Approach
- by Stuart Reges and Marty Stepp
- 2) Runestone CSAwesome Curriculum

https://longbaonguyen.github.io

### **Problem with Arrays**

Ask the user to enter a list of words, save the words in an array.

```
String[] allWords = new String[1000];
int wordCount = 0;
```
- Problem: You don't know how many words the user will enter. – Hard to create an array of the appropriate size.
- Luckily, there are other ways to store data besides in an array.

### **Lists**

- **list**: a collection storing an ordered sequence of elements
	- each element is accessible by a 0-based **index**
	- a list has a **size** (number of elements that have been added)
	- elements can be added to the front, back, or elsewhere
	- in Java, a list can be represented as an **ArrayList** object

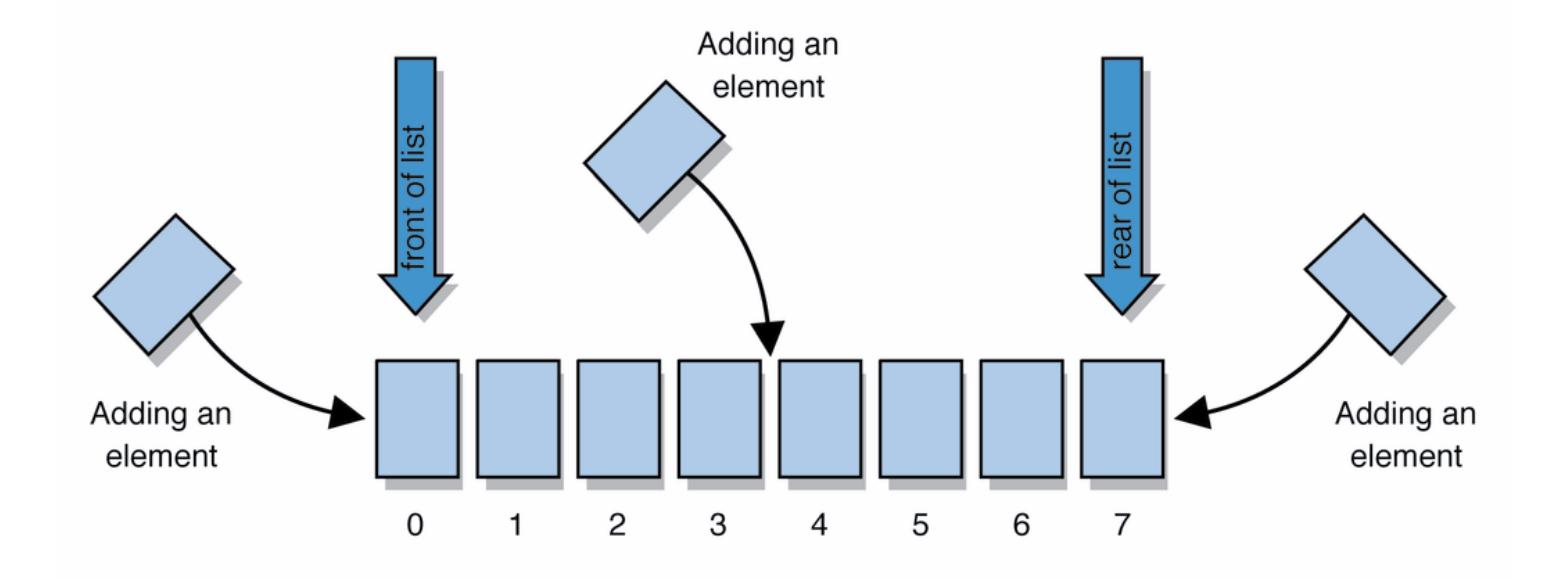

## **Idea of a list**

• Rather than creating an array of boxes, create an object that represents a "list" of items. (initially an empty list.)

 $\lceil$ 

- You can add items to the list.
	- The default behavior is to add to the end of the list.

```
[hello, ABC, goodbye, okay]
```
- The list object keeps track of the element values that have been added to it, their order, indexes, and its total size.
	- Think of an "array list" as an automatically resizing array object.
	- Internally, the list is implemented using an array and a size field.

## **ArrayList methods (10.1)**

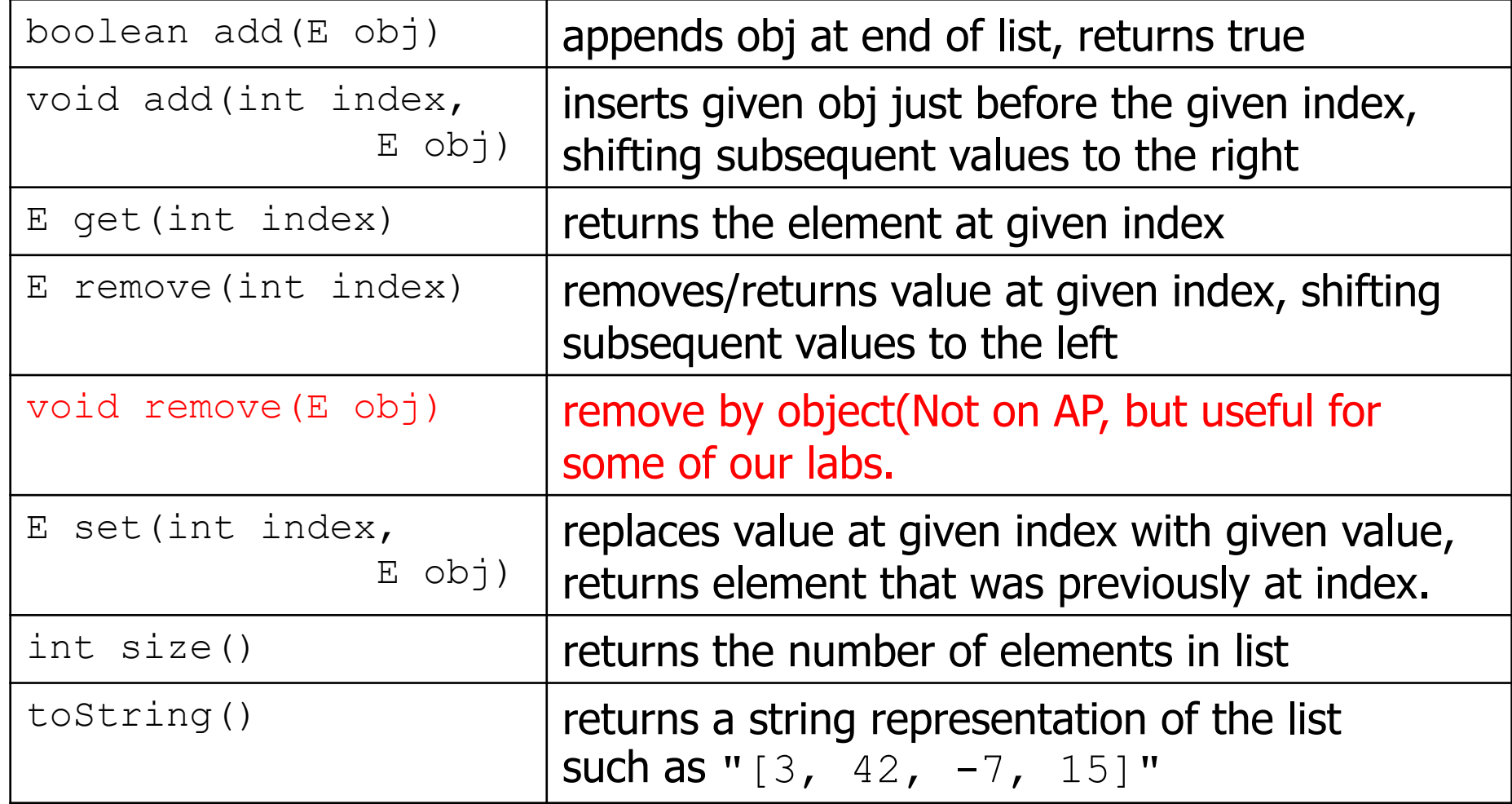

Note: E refers to the type of objects in the arraylist.

**ArrayList class is part of the java.util package. To use ArrayList: import java.util.\*;**

# **Type Parameters (Generics)**

ArrayList<**Type**> **name** = new ArrayList<**Type**>();

- When constructing an ArrayList, you must specify the type of elements it will contain between  $\langle$  and  $\rangle$ .
	- This is called a *type parameter* or a *generic* class.
	- $-$  Allows the same  $ArrayList$  class to store lists of different types.

```
ArrayList<String> names = new ArrayList<String>();
names.add("Marty Stepp");
names.add("Stuart Reges");
//notice the difference between arraylist & array
String[] names= new String[10];
```
### **ArrayList vs. array**

• construction

```
String[] names = new String[5];
ArrayList<String> list = new ArrayList<String>();
```
- storing a value names[0] = "Jessica"; **list.add("Jessica");**
- retrieving a value String  $s = names[0]$ ; **String s = list.get(0);**

### **ArrayList vs. array**

**ArrayList<String> list = new ArrayList<String>();**

```
list.add("Michael");
list.add("Jessica");
list.add("Lee"); //{"Michael", "Jessica", "Lee"}
list.add(1,"Sarah");//{"Michael","Sarah","Jessica","Lee"}
String store=list.set(2,"Mary")
//{Michael,Sarah,Mary,Lee}, store="Jessica"
```
String store2=list.get(3);//store2="Lee"

String store3=list.remove(1); //{Michael,Mary,Lee}, store3="Sarah"

### **Traversing an Arraylist**

It is common to use  $for$  loops to access arraylist elements. This is called **traversing the arraylist.** 

The list arrayList below is an arrayList of Strings from the previous slides.

```
for (int i = 0; i < list.size(); i++) {
    System.out.println(list.get(i));
}
```
Contrast this with an array also called list.

```
for (int i = 0; i < list.length; i++) {
    System.out.println(list[i]);
}
```
### **Traversing an Arraylist**

We can use a for each loop traverse the arraylist. The  $list$  arrayList below is an arrayList of Strings from the previous slides.

```
for (String name: list) {
    System.out.println(name);
}
```
Note this syntax is the same for both arrays and arraylists!

Do not use the enhanced for each loop if you want to add or remove elements when traversing a list because it will throw a **ConcurrentModificationException** error. Since for each loops do not use an index, you cannot do this special case of incrementing only if it is changed.

So if you are going to add or remove items or you need the index, use a regular for loop or a while loop.

### **Remove Plurals**

Removing an element from an arraylist requires care as elements are shifted left.

**// Suppose allWords is an arraylist of words entered by // user. Remove all plural words from allWords.**

```
for (int i = 0; i < allWords.size(); i++) {
    String word = allWords.get(i);if (word.substring(word.length() – 1).equals("s")) {
        allWords.remove(i);
```
**This is an error!** Once a word is removed, words are shifted to the left, this will cause the next word to be skipped!

}

}

### **Remove Plurals**

One way to fix the previous error is add a i-- correction.

```
// Suppose allWords is an arraylist of words entered by 
// user. Remove all plural words from allWords.
for (int i = 0; i < allWords.size(); i++) {
    String word = allWords.get(i);
    if (word.substring(word.length – 1).equals("s")) {
        allWords.remove(i);
        i--; //corrected
    }
}
```
Can you think of another way of fixing this error?

### **Remove Plurals**

Or alternatively, we can traverse the array backwards; this eliminates the need to do i--. Do you see why the following works?

**// Suppose allWords is an arraylist of words entered by // user. Remove all plural words from allWords.**

```
for (int i = allWords.size() - 1; i >= 0; i--) {
    String word = allWords.get(i);if (word.substring(word.length – 1).equals("s")) {
        allWords.remove(i);
        // i-- not needed!
    }
```
}

### **ArrayList as parameter**

A method can accept an arraylist as a parameter. public static void **name**(ArrayList<**Type**> **name**) {

Write a method that count all of the letters in all of the Strings from an ArrayList of Strings.

```
public static int countLetters(ArrayList<String> list) {
    int count = 0;
    for (int i = 0; i < list.size(); i++) {
          count += list.get(i).length();
    }
    return count;
}
```
### **Returns an ArrayList**

You can also return a list: public static ArrayList<**Type**> **methodName**(**params**)

Write a method that accepts an array of String and return an arraylist copy of the array.

```
public static ArrayList<String> copy(String[] array)
{
  ArrayList<String> result = new ArrayList<String>();
```

```
for (int i = 0; i < array.length; i++) {
          result.add(array[i]);
    }
return result;
```
}

### **ArrayList of primitives?**

• The type you specify when creating an ArrayList must be an object type; it cannot be a primitive type.

**// illegal -- int cannot be a type parameter** ArrayList**<int>** list = new ArrayList**<int>**();

• But we can still use ArrayList with primitive types by using *wrapper* classes in their place.

**// creates a list of ints**

```
ArrayList<Integer> list = new ArrayList<Integer>();
```
• Once you construct the list, use it with primitives as normal:

```
ArrayList<Double> grades = new ArrayList<Double>();
grades.add(3.2); //autoboxing
grades.add(2.7);
double myGrade = grades.get(0);//auto-unboxing
```
## **ArrayList of Integers**

```
ArrayList<Integer> myList = new ArrayList<Integer>();
myList.add(50);
myList.add(30);
myList.add(20);
```

```
int total = 0;
for (int i = 0; i < myList.size(); i++){
 total += myList.get(i);
}
System.out.println(total);
```
#### Output: 100

### **ArrayList "mystery"**

ArrayList<Integer> list = new ArrayList<Integer>();

```
for (int i = 1; i <= 10; i++) {
    list.add(10 * i);
}
```
#### What is in the arraylist list? **Answer: [10, 20, 30, 40, ..., 100]**

```
for (int i = 0; i < list.size(); i++) {
      list.remove(i);
  }
  System.out.println(list);
Answer: [20, 40, 60, 80, 100]
```
### **Out-of-bounds**

- Legal indexes are between **0** and the **list's size() - 1**.
	- Reading or writing any index outside this range will cause an IndexOutOfBoundsException.

```
ArrayList<String> names = new ArrayList<String>();
names.add("Marty"); names.add("Kevin");
names.add("Vicki"); names.add("Larry");
System.out.println(names.get(0)); // okay
System.out.println(names.get(3)); // okay
System.out.println(names.get(-1)); // exception
names.add(9, "Aimee"); // exception
```
index 0 1 2 3 value Marty Kevin Vicki Larry

## **ArrayList "mystery" 2**

```
ArrayList<Integer> list = new ArrayList<Integer>();
for (int i = 1; i \le 5; i++) {
    list.add(2 * i); // [2, 4, 6, 8, 10]
}
```
What is the output of the following code?

```
for (int i = 0; i < list.size(); i++) {
    list.add(i, 42); // add 42 at index i
}
System.out.println(list);
```
#### **Answer: Infinite Loop!**

## **ArrayList "mystery" 3**

```
ArrayList<Integer> list = new ArrayList<Integer>();
for (int i = 1; i <= 5; i++) {
    list.add(2 * i); // [2, 4, 6, 8, 10]
}
```
What is the output of the following code?

```
int size = list.size();
for (int i = 0; i < size; i++) {
    list.add(i, 42); // add 42 at index i
}
System.out.println(list);
```
#### Answer:

 $[42, 42, 42, 42, 42, 42, 2, 4, 6, 8, 10]$ 

## **Objects storing collections**

• An object can have an array, list, or other collection as a field.

```
public class Course {
   private ArrayList<Student> students;
    public Course() {
      students = new ArrayList<Student>();
        ...
    }
```
• Now each object stores a collection of data inside it.

## **Please Buy this Book**

#### **AP Computer Science A: With 6 Practice Tests (Barror) Test Prep)** Ninth Edition

https://www.amazon.com/AP-Computer-Science-Practic Barrons/dp/1438012896

Make sure it is the new **ninth edition**. It is the only edition reflects all of the changes for the current exam.

If you want to do well on the AP Exam, this would be your investment.

It is recommended that you buy the hard copy edition. I students like to simulate the actual AP Exam experience writing and working directly in the book.

### **Lab 1**

Write the following static methods.

- Write the method smallest which accepts an arraylist of integers and return the smallest. Your return type should be an Integer. **MUST USE a for each loop.**
- Write the method  $longest$  which accepts an arraylist of strings and return the longest string. Return the first one if there are multiple longest strings. **MUST USE a regular for loop.**
- Write the method  $\text{remove}$  which accepts an arraylist of Integers  $list$  and an integer variable  $x$ . Remove all occurrences of  $x$  in list.

# **Lab 2(Processing)**

A random set of coins are placed randomly on the screen. The tanks of coins are placed randomly on the screen. moves around and collect the coins. A template for this lab w comments explaining the lab is available on my website here

Here is the link to slides that explain how to do collision detection.

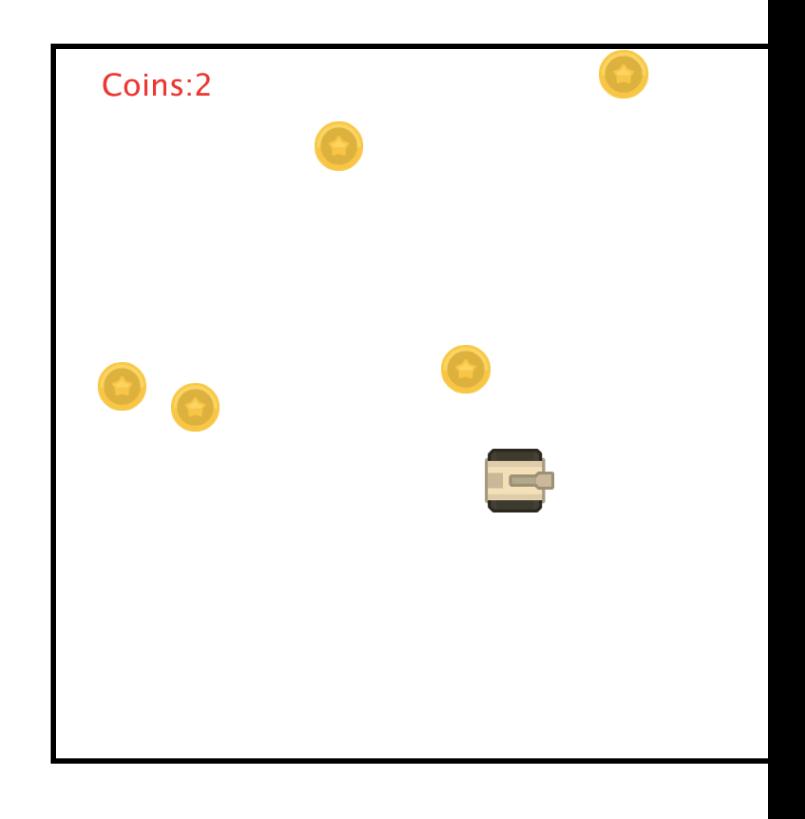

# **Lab 3(Processing)**

Tank Shooting Lab: Download the template for this processing lab on my website.

Tank shoots bullets. Crate is removed if hit by a bullet.

Score keeps track of number of crates hit.

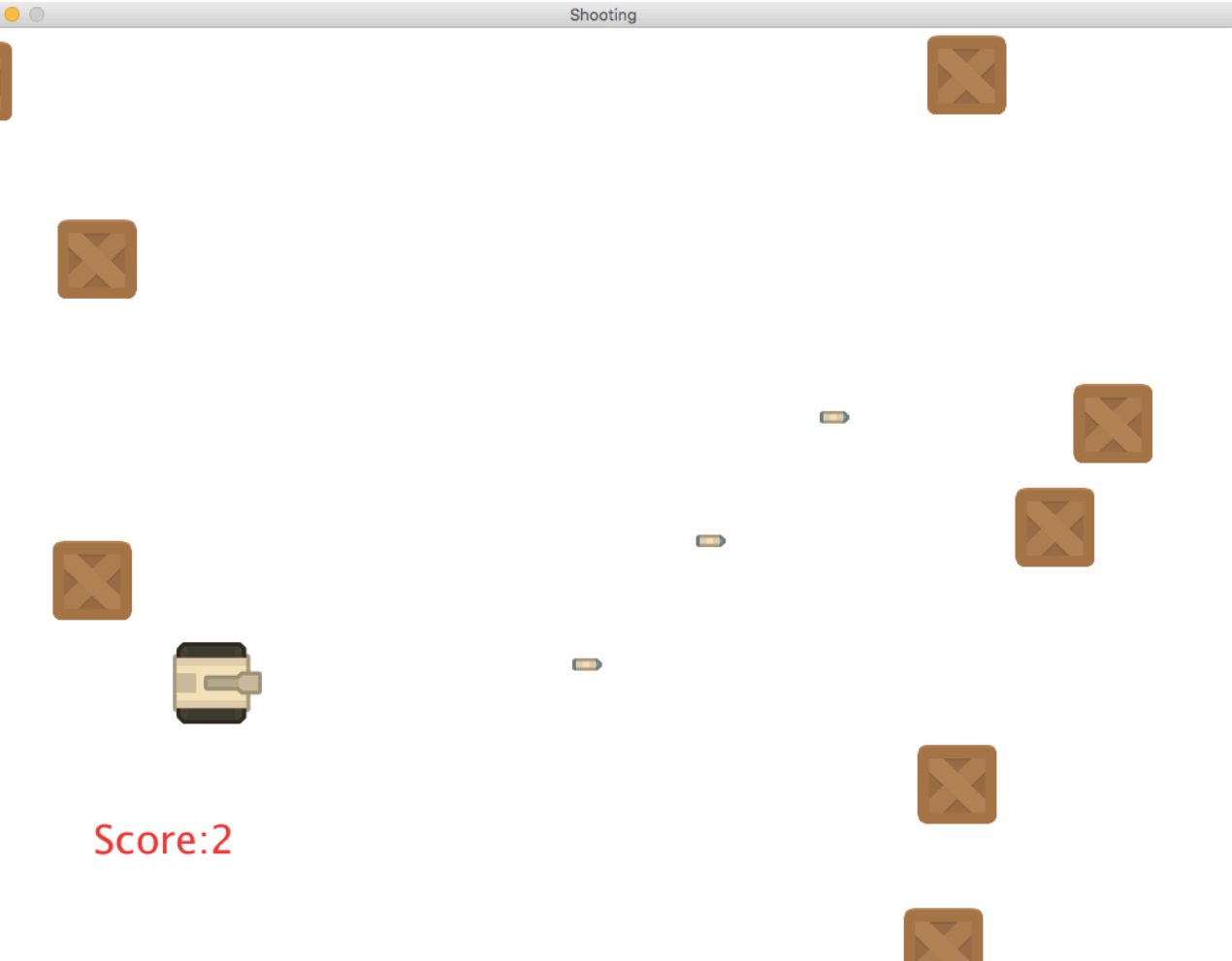